# Download

[The Curse Of Monkey Island Download Mac](https://bytlly.com/1u1u4c)

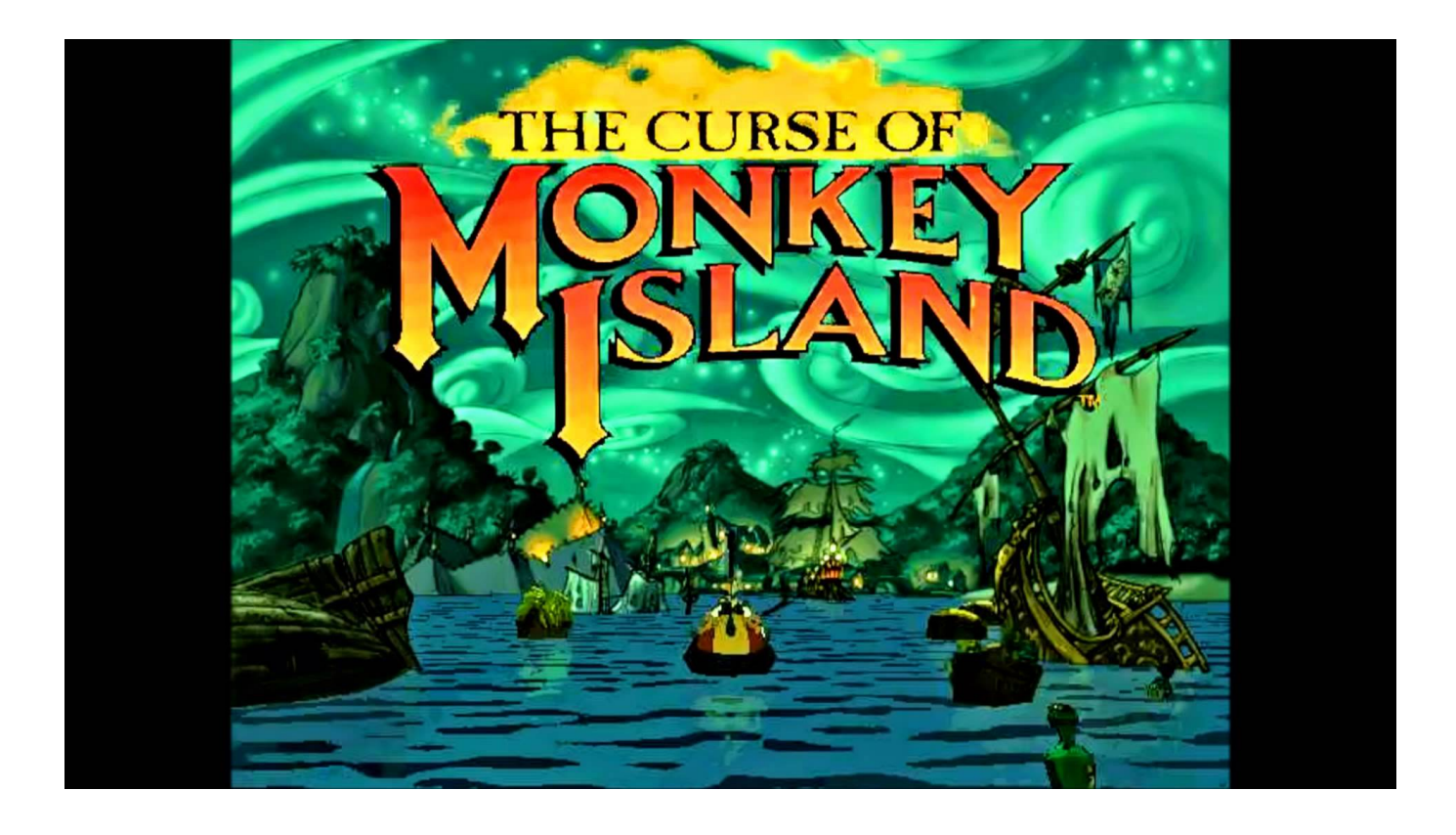

[The Curse Of Monkey Island Download Mac](https://bytlly.com/1u1u4c)

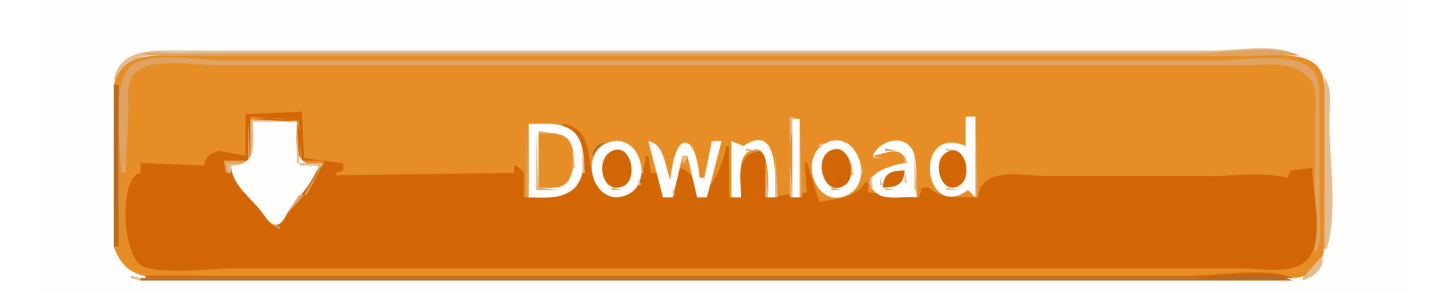

la0' and the 'comi la1' files from the CD to the Monkey Island directory you created.. 1) Make a directory to put all your Monkey Island 3 game files in Mine was /home/aamir/MonkeyIsland32) Insert the first CD and copy the 'resource' folder, the 'comi.. 6) Accept the settings and click OK, and just select Curse of Monkey Island in the games list and click start game.

- 1. curse monkey island
- 2. curse monkey island hints
- 3. curse monkey island mac

4) Eject your CD, and start up ScummVM 5) Click the 'Add Game' button and navigate to the Monkey Island directory you made and click Choose.. 7) Enjoy! The Curse Of Monkey Island Free Online

### **curse monkey island**

curse monkey island, curse monkey island walkthrough, curse monkey island hints, curse monkey island controls, curse monkey island mac, curse monkey island steam, curse monkey island download, curse monkey island review, curse monkey island scummvm, curse monkey island theme, curse monkey island remastered [Converting Your Data \(quicken For Mac](https://afknotimep.substack.com/p/converting-your-data-quicken-for)

I thought I'd put together a little howto on how to make this game work in ScummVM:I assume that you have at least 1100 megabytes of hard disk space free for your game files and for your savegames, and that you already have ScummVM installed. [Free Download Macbook Software](https://seesaawiki.jp/tataderturn/d/Free Download Macbook Software)

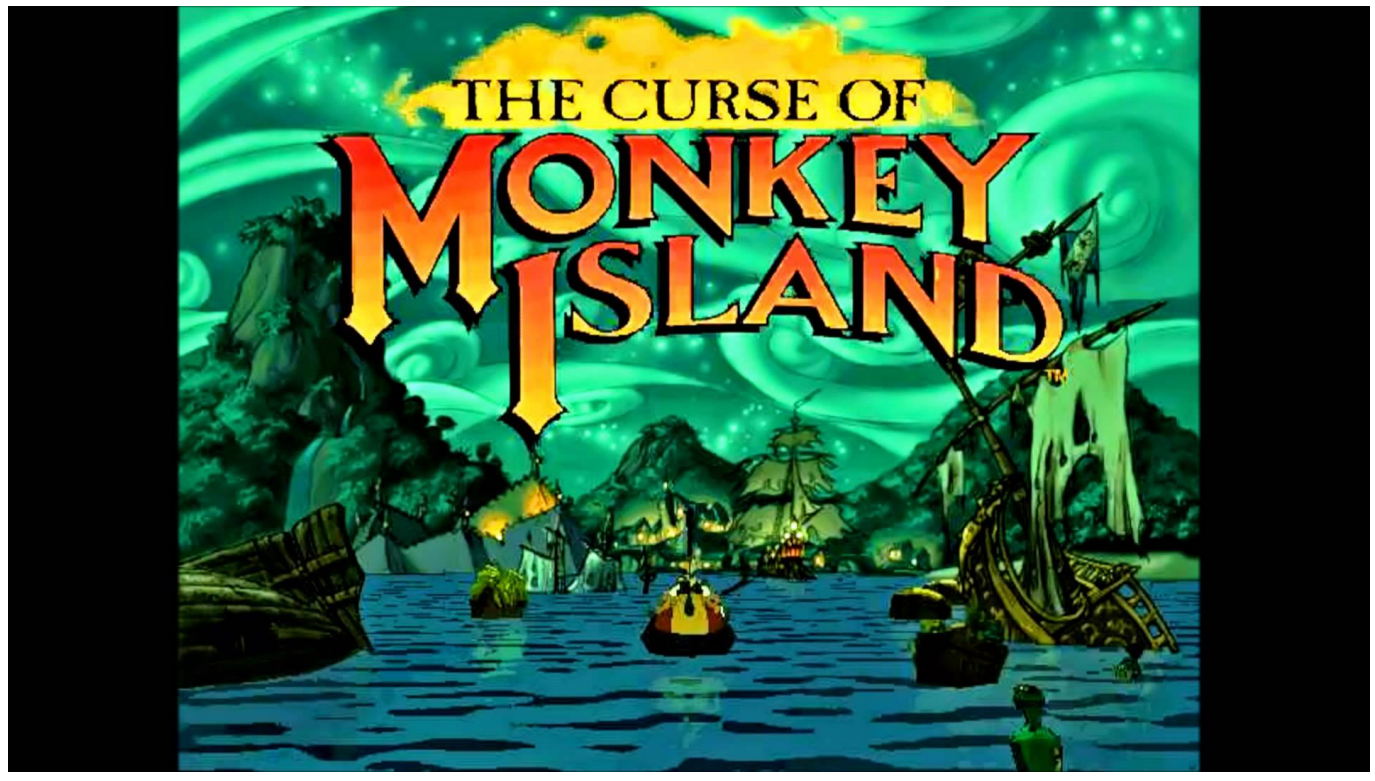

[Download Opera For Mac Catalina](https://hub.docker.com/r/ebfronecme/download-opera-for-mac-catalina)

## **curse monkey island hints**

[Download Ytd For Mac](https://quiracsiotur.over-blog.com/2021/03/Download-Ytd-For-Mac.html)

 4) Eject your CD, and start up ScummVM 5) Click the 'Add Game' button and navigate to the Monkey Island directory you made and click Choose.. 3) Once it has finished copying, eject the first CD and insert the second CD Copy from it the 'resource' folder, and the 'comi.. I thought I'd put together a little howto on how to make this game work in ScummVM:I assume that you have at least 1100 megabytes of hard disk space free for your game files and for your savegames, and that you already have ScummVM installed.. 7) Enjoy! The Curse Of Monkey Island Download Mac DownloadThe Curse Of Monkey Island Download Mac Osx. [Mame 0.139u1 Roms](https://fodimanve.mystrikingly.com/blog/mame-0-139u1-roms)

## **curse monkey island mac**

#### [Skidrow And Reloaded Official Site](https://gento-gpl-2001-driver-for-mac.simplecast.com/episodes/skidrow-and-reloaded-official-site)

la0' and the 'comi la1' files from the CD to the Monkey Island directory you created.. 6) Accept the settings and click OK, and just select Curse of Monkey Island in the games list and click start game.. la0' and the 'comi la1' files from the CD to the Monkey Island directory you created.. 3) Once it has finished copying, eject the first CD and insert the second CD Copy from it the 'resource' folder, and the 'comi.. 1) Make a directory to put all your Monkey Island 3 game files in Mine was /home/aamir/MonkeyIsland32) Insert the first CD and copy the 'resource' folder, the 'comi.. 1) Make a directory to put all your Monkey Island 3 game files in Mine was /home/aamir/MonkeyIsland32) Insert the first CD and copy the 'resource' folder, the 'comi.. 3) Once it has finished copying, eject the first CD and insert the second CD Copy from it the 'resource' folder, and the 'comi.. la2' file to your Monkey Island directory, saying Yes if it asks you to overwrite any files in the 'resource' folder.. I thought I'd put together a little howto on how to make this game work in ScummVM:I assume that you have at least 1100 megabytes of hard disk space free for your game files and for your savegames, and that you already have ScummVM installed.. la2' file to your Monkey Island directory, saying Yes if it asks you to overwrite any files in the 'resource' folder. ae05505a44 [Muat Turun Al Quran Gratis Untuk Laptop Ebay Iphone Download](https://backbrevbedne.substack.com/p/muat-turun-al-quran-gratis-untuk)

ae05505a44

[Surviving Mars: Mysteries Resupply Pack download no survey](https://seesaawiki.jp/coctuarealsoft/d/Surviving Mars: Mysteries Resupply Pack Download No Survey [BETTER])